# Package 'ampir'

June 29, 2021

Type Package

Title Predict Antimicrobial Peptides

Version 1.1.0

Date 2021-06-29

#### Description

A toolkit to predict antimicrobial peptides from protein sequences on a genome-wide scale. It incorporates two support vector machine models (``precursor'' and ``mature'') trained on publicly available antimicrobial peptide data using calculated physico-chemical and compositional sequence properties described in Meher et al. (2017) [<doi:10.1038/srep42362>](https://doi.org/10.1038/srep42362). In order to support genomewide analyses, these models are designed to accept any type of protein as input and calculation of compositional properties has been optimised for highthroughput use. For best results it is important to select the model that accurately represents your sequence type: for full length proteins, it is recommended to use the default "precursor" model. The alternative, "mature", model is best suited for mature peptide sequences that represent the final antimicrobial peptide sequence after posttranslational processing. For details see Finger-hut et al. (2020) [<doi:10.1093/bioinformatics/btaa653>](https://doi.org/10.1093/bioinformatics/btaa653). The 'ampir' package is also available via a Shiny based GUI at  $<$ [https:](https://ampir.marine-omics.net/) [//ampir.marine-omics.net/](https://ampir.marine-omics.net/)>.

#### URL <https://github.com/Legana/ampir>

License GPL-2 Encoding UTF-8

**Depends**  $R (= 3.5.0)$ 

**Imports** Peptides, caret  $(>= 6.0.0)$ , kernlab, Rcpp, parallel

RoxygenNote 7.1.1

**Suggests** test that  $(>= 3.0.0)$ , knitr, rmarkdown, e1071

VignetteBuilder knitr

LinkingTo Rcpp

Config/testthat/edition 3

#### <span id="page-1-0"></span>NeedsCompilation yes

```
Author Legana Fingerhut [aut, cre] (<https://orcid.org/0000-0002-2482-5336>),
     Ira Cooke [aut] (<https://orcid.org/0000-0001-6520-1397>),
     Jinlong Zhang [ctb] (R/read_faa.R),
     Nan Xiao [ctb] (R/calc_pseudo_comp.R)
```
Maintainer Legana Fingerhut <legana.fingerhut@my.jcu.edu.au>

Repository CRAN

Date/Publication 2021-06-29 07:10:05 UTC

## R topics documented:

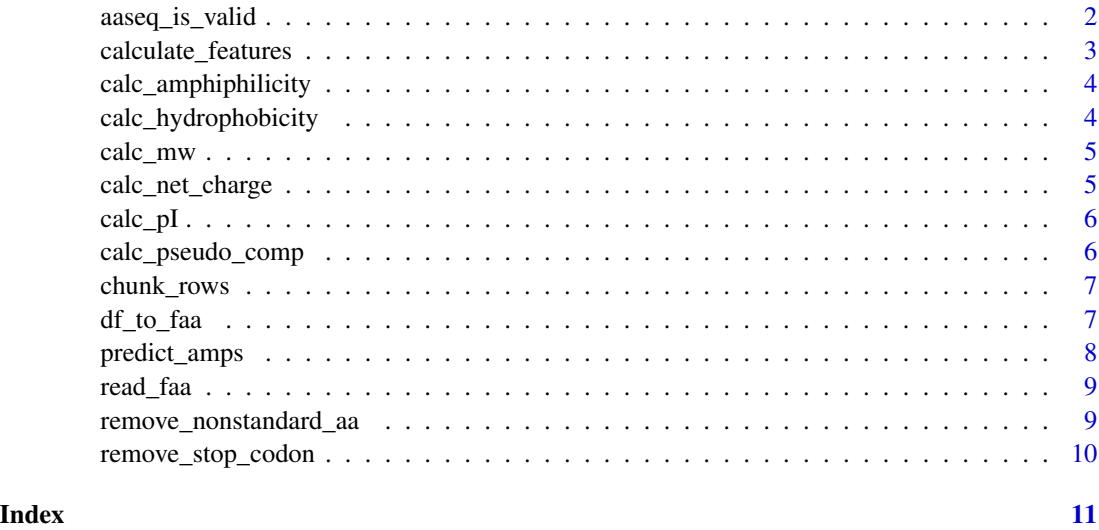

aaseq\_is\_valid *Check protein sequences for non-standard amino acids*

#### Description

Any proteins that contains an amino acid that is not one of the 20 standard amino acids is flagged as invalid

#### Usage

aaseq\_is\_valid(seq)

#### Arguments

seq A vector of protein sequences

#### <span id="page-2-0"></span>Value

A logical vector where TRUE indicates a valid protein sequence and FALSE indicates a sequence with invalid amino acids

calculate\_features *Calculate a set of numerical features from protein sequences*

#### Description

This function calculates set physicochemical and compositional features from protein sequences in preparation for supervised model learning

#### Usage

```
calculate_features(df, min_len = 10)
```
#### Arguments

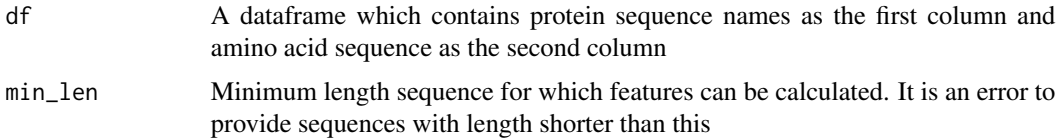

#### Value

A dataframe containing numerical values related to the protein features of each given protein

#### Note

This function depends on the Peptides package

#### References

Osorio, D., Rondon-Villarreal, P. & Torres, R. Peptides: A package for data mining of antimicrobial peptides. The R Journal. 7(1), 4–14 (2015).

#### Examples

```
my_protein_df <- read_faa(system.file("extdata/bat_protein.fasta", package = "ampir"))
calculate_features(my_protein_df)
## Output (showing the first six output columns)
```
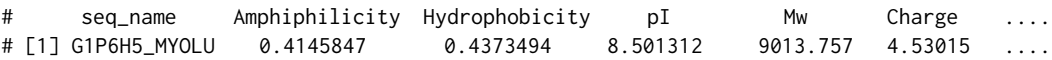

<span id="page-3-0"></span>calc\_amphiphilicity *Calculate amphiphilicity (or hydrophobic moment)*

#### Description

Calculate amphiphilicity (or hydrophobic moment)

#### Usage

```
calc_amphiphilicity(seq)
```
#### Arguments

seq A protein sequence

#### References

Osorio, D., Rondon-Villarreal, P. & Torres, R. Peptides: A package for data mining of antimicrobial peptides. The R Journal. 7(1), 4–14 (2015). The imported function originates from the Peptides package (https://github.com/dosorio/Peptides/).

calc\_hydrophobicity *Calculate the hydrophobicity*

#### Description

Calculate the hydrophobicity

#### Usage

calc\_hydrophobicity(seq)

#### Arguments

seq A protein sequence

#### References

Osorio, D., Rondon-Villarreal, P. & Torres, R. Peptides: A package for data mining of antimicrobial peptides. The R Journal. 7(1), 4–14 (2015). The imported function originates from the Peptides package (https://github.com/dosorio/Peptides/).

<span id="page-4-0"></span>

#### Description

Calculate the molecular weight

#### Usage

calc\_mw(seq)

#### Arguments

seq A protein sequence

#### References

Osorio, D., Rondon-Villarreal, P. & Torres, R. Peptides: A package for data mining of antimicrobial peptides. The R Journal. 7(1), 4–14 (2015). The imported function originates from the Peptides package (https://github.com/dosorio/Peptides/).

calc\_net\_charge *Calculate the net charge*

#### Description

Calculate the net charge

#### Usage

calc\_net\_charge(seq)

#### Arguments

seq A protein sequence

#### References

Osorio, D., Rondon-Villarreal, P. & Torres, R. Peptides: A package for data mining of antimicrobial peptides. The R Journal. 7(1), 4–14 (2015). The imported function originates from the Peptides package (https://github.com/dosorio/Peptides/).

<span id="page-5-0"></span>

#### Description

Calculate the isoelectric point (pI)

#### Usage

calc\_pI(seq)

#### Arguments

seq pI

#### References

Osorio, D., Rondon-Villarreal, P. & Torres, R. Peptides: A package for data mining of antimicrobial peptides. The R Journal. 7(1), 4–14 (2015). The imported function originates from the Peptides package (https://github.com/dosorio/Peptides/).

calc\_pseudo\_comp *Calculate the pseudo amino acid composition*

#### Description

This function is adapted from the extractPAAC function from the protr package (https://github.com/nanxstats/protr)

#### Usage

calc\_pseudo\_comp(seq, lambda\_min = 4, lambda\_max = 19)

#### Arguments

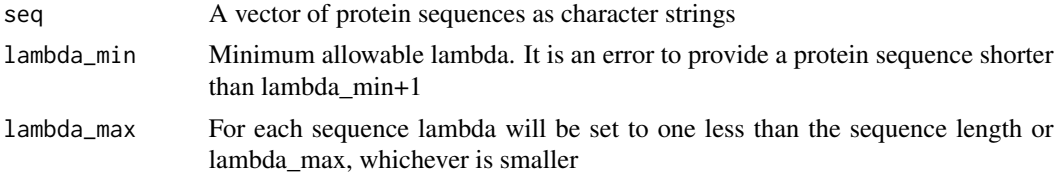

#### References

Nan Xiao, Dong-Sheng Cao, Min-Feng Zhu, and Qing-Song Xu. (2015). protr/ProtrWeb: R package and web server for generating various numerical representation schemes of protein sequences. Bioinformatics 31 (11), 1857-1859.

<span id="page-6-0"></span>chunk\_rows *Determine row breakpoints for dividing a dataset into chunks for parallel processing*

#### Description

Determine row breakpoints for dividing a dataset into chunks for parallel processing

#### Usage

```
chunk_rows(nrows, n_cores)
```
### Arguments

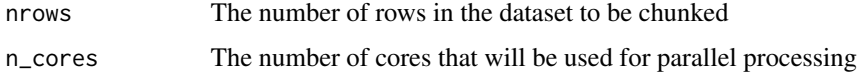

#### Value

A list of integer vectors consisting of the rows in each chunk

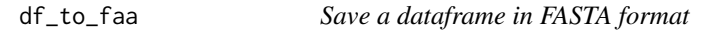

### Description

This function writes a dataframe out as a FASTA format file

#### Usage

df\_to\_faa(df, file = "")

#### Arguments

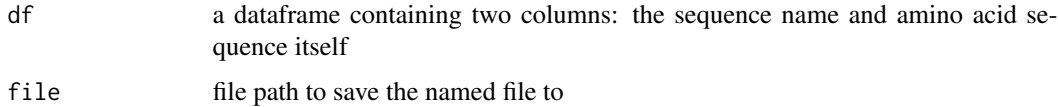

#### Value

A FASTA file where protein sequences are represented in two lines: The protein name preceded by a greater than symbol, and a new second line that contains the protein sequence

### <span id="page-7-0"></span>Examples

```
my_protein <- read_faa(system.file("extdata/bat_protein.fasta", package = "ampir"))
# Write a dataframe to a FASTA file
df_to_faa(my_protein, tempfile("my_protein.fasta", tempdir()))
```
predict\_amps *Predict the antimicrobial peptide probability of a protein*

#### Description

This function predicts the probability of a protein to be an antimicrobial peptide

#### Usage

```
predict_amps(faa_df, min_len = 5, n_cores = 1, model = "precursor")
```
#### Arguments

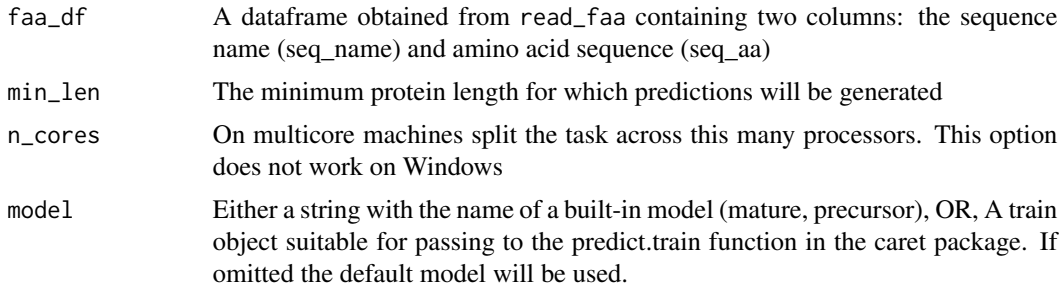

#### Value

The original input data.frame with a new column added called prob\_AMP with the probability of that sequence to be an antimicrobial peptide. Any sequences that are too short or which contain invalid amin acids will have NA in this column

#### Examples

```
my_bat_faa_df <- read_faa(system.file("extdata/bat_protein.fasta", package = "ampir"))
```
predict\_amps(my\_bat\_faa\_df) # seq\_name prob\_AMP # [1] G1P6H5\_MYOLU 0.9723796

<span id="page-8-0"></span>

#### Description

This function reads a FASTA amino acids file into a dataframe

#### Usage

read\_faa(file = NULL)

#### Arguments

file file path to the FASTA format file containing the protein sequences

#### Value

Dataframe containing the sequence name (seq\_name) and sequence (seq\_aa) columns

#### Note

This function was adapted from 'read.fasta.R' by Jinlong Zhang (jinlongzhang01@gmail.com) for the phylotools package (http://github.com/helixcn/phylotools)

#### Examples

read\_faa(system.file("extdata/bat\_protein.fasta", package = "ampir"))

## Output # seq\_name seq\_aa # [1] G1P6H5\_MYOLU MALTVRIQAACLLLLLLASLTSYSL....

remove\_nonstandard\_aa *Remove non standard amino acids from protein sequences*

#### Description

This function removes anything that is not one of the 20 standard amino acids in protein sequences

#### Usage

```
remove_nonstandard_aa(df)
```
#### Arguments

df A dataframe which contains protein sequence names as the first column and amino acid sequence as the second column

#### Value

a dataframe like the input dataframe but with removed proteins that contained non standard amino acids

#### Examples

```
non_standard_df <- readRDS(system.file("extdata/non_standard_df.rds", package = "ampir"))
```

```
# non_standard_df
# seq_name seq_aa
# [1] G1P6H5_MYOLU MALTVRIQAACLLLLLLASLTSYSLLLSQTTQLADLQTQ....
# [2] fake_sequence MKVTHEUSYR$GXMBIJIDG*M80-%
remove_nonstandard_aa(non_standard_df)
# seq_name seq_aa
# [1] G1P6H5_MYOLU MALTVRIQAACLLLLLLASLTSYSLLLSQTTQLADLQTQ....
```
remove\_stop\_codon *Remove stop codon at end of sequence*

#### Description

Stop codons at the end of the amino acid sequences are removed

#### Usage

```
remove_stop_codon(faa_df)
```
#### Arguments

faa\_df A dataframe containing two columns: the sequence name and amino acid sequence

#### Value

The input dataframe without the stop codons at the end of sequences

<span id="page-9-0"></span>

# <span id="page-10-0"></span>Index

aaseq\_is\_valid, [2](#page-1-0)

calc\_amphiphilicity, [4](#page-3-0) calc\_hydrophobicity, [4](#page-3-0) calc\_mw, [5](#page-4-0) calc\_net\_charge, [5](#page-4-0) calc\_pI, [6](#page-5-0) calc\_pseudo\_comp, [6](#page-5-0) calculate\_features, [3](#page-2-0) chunk\_rows, [7](#page-6-0)

df\_to\_faa, [7](#page-6-0)

predict\_amps, [8](#page-7-0)

read\_faa, [9](#page-8-0) remove\_nonstandard\_aa, [9](#page-8-0) remove\_stop\_codon, [10](#page-9-0)